## **21Things4Students Assigned Activities #2**

Get a Google account. Sign into your account. Go to the apps box in the upper right. **The Select New on the left side** 

 $+$  New

**Scroll down to Folder. Name the Folder:** *21things/your name***. Open the folder. Create a Google Doc for each quest. Name each document:** *Quest # \_\_\_\_ / your Name.* **Share the folder with your teacher. Teacher email is \_\_\_\_\_\_\_\_\_\_\_\_\_\_\_\_\_\_\_\_\_\_\_\_\_**

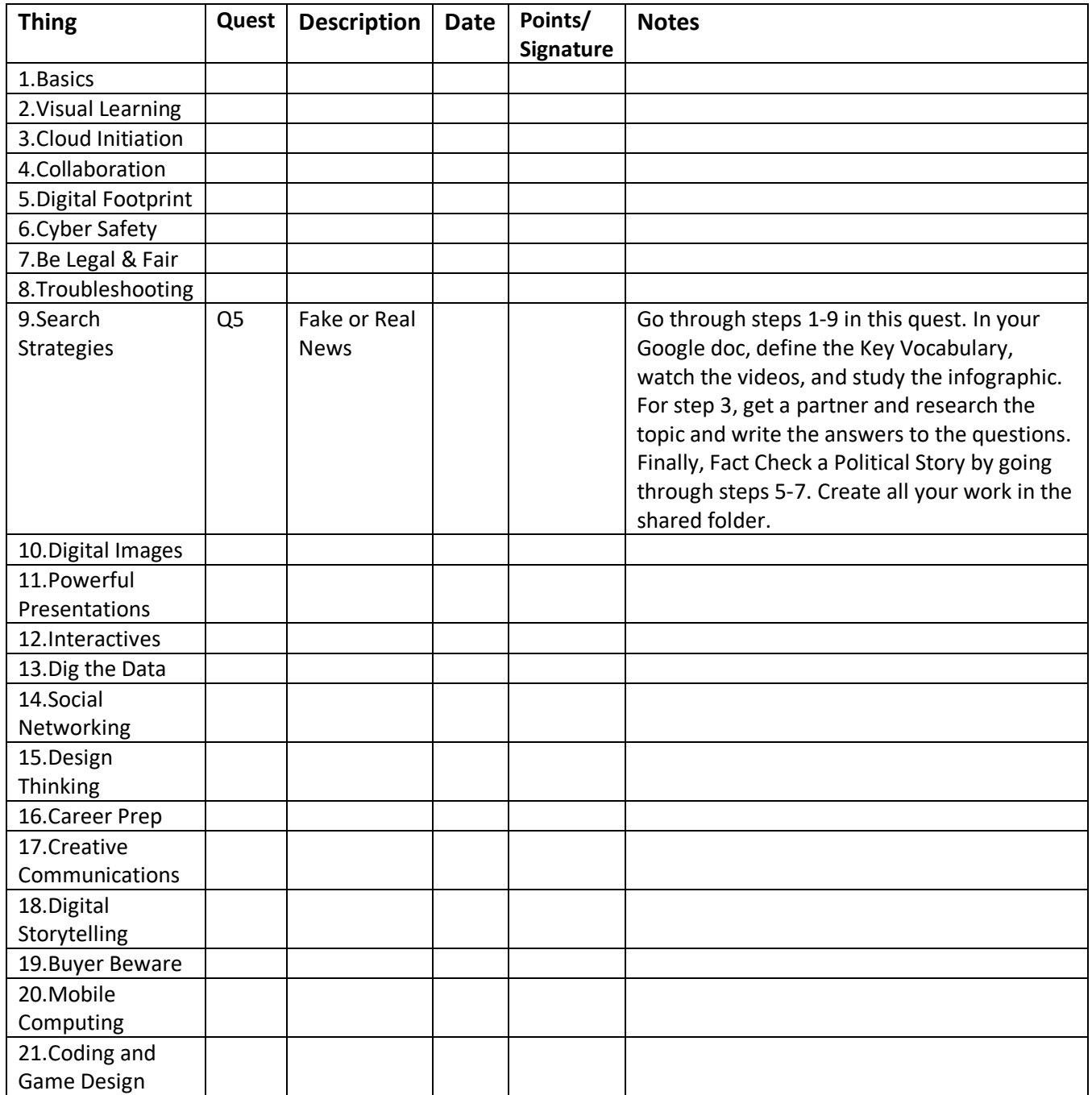

[21Things4Students](https://21things4students.net/21Things4Students/21/begin-here/)